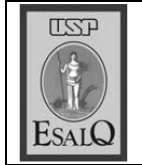

USP ESALQ - ASSESSORIA DE COMUNICAÇÃO Veículo: O Estado de São Paulo Data: 19-09-07 (quarta-feira) Caderno/Páginas: Agrícola / 5 Assunto: Cepea - Milho

## Vilho: demanda interna valoriza ogrão

do preço do cereal deve da área cultivada estimular expansao Aumento expressivo na próxima satra

da Escola Superior de Agriculde Estudos Avançados em aumento chega a 50%, confor-Os preços atuais do milho valome levantamento do Centro Em relação ao ano passado, o meiras semanas de setembro. rizaram-se 17% nas duas pri-Economia Aplicada (Cepea) Jane Miklasevicius

> na passada, por causa do anúntura Luiz de Queiroz/USP. gocios na exportação. ra a redução do volume de nemercado futuro. O recuo da que pressionou as cotações no milho nos Estados Unidos, aquecimento da demanda inao real também contribuiu pamoeda americana em relação cio de uma produção maior de queceu ligeiramente na sematerna, o cereal valorizou-se. O interesse exportador enfra-Segundo o Cepea, com o Segundo o Cepea, após atin-

grão caíram 1,3% no Porto de<br>Paranaguá em uma semana. gir R\$ 27/saca, os preços do

> em Paranaguá a R\$ 26,50/sa-Foram registrados negócios ca na sexta-feira, dia 14.

quisadores, os atuais níveis de em setembro, estabilizando e mana. "Os preços normalmenvem se intensificar nesta seres do Cepea, as vendas decer o crescimento da área na caindo nos meses seguintes", te atingem os níveis máximos **MAIOR ÁREA**<br>Na avaliação dos pesquisadosafra 2007/2008. preços do milho devem favorejustificam. Na opinião dos pes-

também prevê expansão de A consultoria Agroconsult

> 2,5% no plantio de milho da sa fra de verão, para 9,693 mitações de 8,5 milhões/tonelaria estima para este ano exporhões de hectares. A consulto-

Debastiani. comentou o analista André milhões de toneladas na safra das. A produção recorde de 51 tressafra norte-americana" vorável neste período de enços internacionais bastante fadente que está sendo exporta-2006/2007 resultou num excedo, "com um cenário de pre-